**SAX con 2005** 

# How to exploit Windows kernel memory pool

BEIJING.CHINA

 $x$ FOCUSTEAM

[kinvis@hotmail.com](mailto:kinvis@hotmail.com) **SoBelt** Beihang University

# **SAX con 2005 Memory pool: mechanism and algorithm Memory pool - mechanism**: Ø**Overview** Ø**Introduction of PoolDescriptor Memory pool – request algorithm:**

Ø**Handling differently based on request size**

**XFOCUS** T F A M

Ø**LookAsideList and algorithm on top of it**

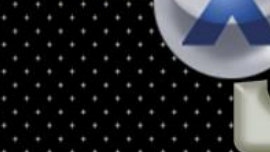

**-- mechanism**

**The memory pool is used for kernel memory allocation, the same as user-mode heap. The routines are ExAllocatePool() and ExFreePool() separately.** 

**The memory pool is managed by PoolDescriptor, we'll mention it later.**

**IFOCUSTEAM** 

**The memory pool has two categories: NonPagedPool and PagedPool, the former is swappable, while the latter must reside in memory.**

**BELING.CHINA** 

### **SAX con 2005 Memory pool: mechanism and algorithm**

#### **-- mechanism**

**BELING.CHINA** 

NonPagedPool has two parts, determined by (MmNonPagedPoolStart, MnNonPagedPoolEnd) and(MmNonPagedPoolEx pansionStart, MmNonPagedPoolExpans ionEnd), mostly located at 0x8xxxxxxx and 0xfxxxxxxx-0xffbe0000。

 $-XFOCUSTEAM$ 

**PagedPool is determined by (MmPagedPoolStart, MmPagedPoolEnd), mostly located at 0xexxxxxxx**。

### **SAX con 2005 Memory pool: mechanism and algorithm**

**--mechanism**

**BEIJING.CHINA** 

2002-2005

**Pool is managed by PoolDescriptor, its structure is:**

**typedef struct \_POOL\_DESCRIPTOR { POOL\_TYPE PoolType; ULONG PoolIndex; ULONG RunningAllocs; ULONG RunningDeAllocs; ULONG TotalPages; ULONG TotalBigPages; ULONG Threshold; PVOID LockAddress; LIST\_ENTRY ListHeads[POOL\_LIST\_HEADS]; } POOL\_DESCRIPTOR, \*PPOOL\_DESCRIPTOR**;

**XFOCUS** T E A M

**--mechanism**

**SAX con 2005** 

**PoolDescriptor has several key member:**

**KFOCUS** T E A M

- **PoolType:Type of memory pool, can be PagedPool, NonPagedPool, NonPagedPoolMust etc, in fact it's the index of PoolVector.**
	- **PoolIndex:Applied to PagedPool, it's index value of PoolDescriptor in PagedPool array.**
	- **ListHeads: The allocation grain of pool, 32 bytes at least. In order to manage these chunks, the free chunks of the same size are in the same double-linked list. So number of lists is 4096 / 32 = 128, which is the value of POOL\_LIST\_HEADS.**

**BELING.CHINA** 

#### **SA X'con 2005 Memory pool: mechanism and algorithm**

**-- mechanism**

2002-2005

PoolDescriptor is managed by global array PoolVector, includuing 3 membrers:

Two pointers pointing to two statically allocated descriptor NonPagedPoolDescriptor and NonpagedPoolDescriptorMS, and one pointer pointing to PagedPoolDescriptor array.

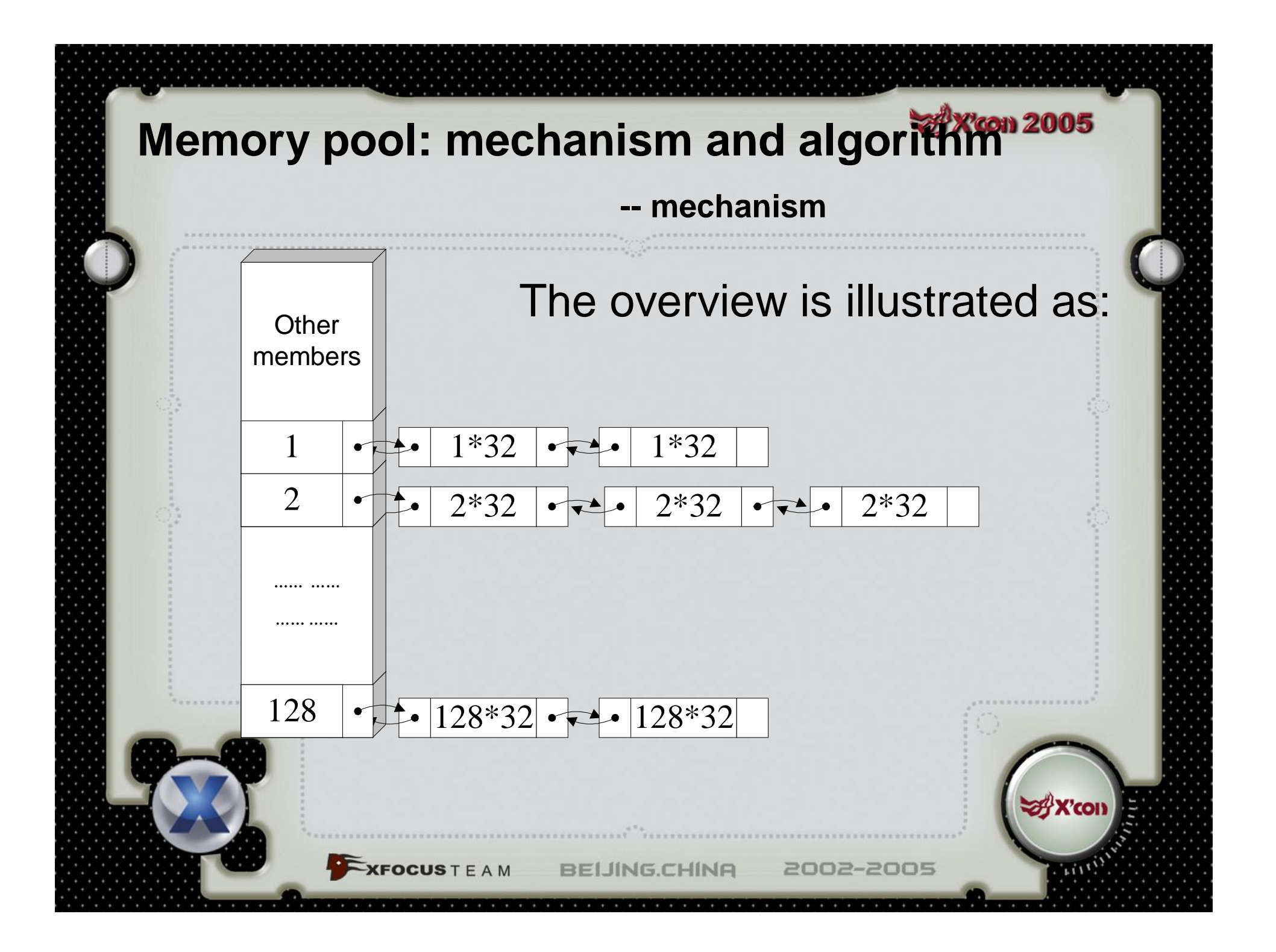

### **SAX con 2005 Memory pool: mechanism and algorithm**

**-- mechanism**

**typedef struct \_POOL\_HEADER { union { struct { UCHAR PreviousSize; UCHAR PoolIndex; UCHAR PoolType; UCHAR BlockSize; }; ULONG Ulong1; }; union { EPROCESS \*ProcessBilled; ULONG PoolTag; struct { USHORT AllocatorBackTraceIndex; USHORT PoolTagHash; }; }; } POOL\_HEADER, \*PPOOL\_HEADER; XFOCUS** T E A M **BEIJING.CHINA** 

Just like heap, each requested pool has a management structure, which definition is on the left:

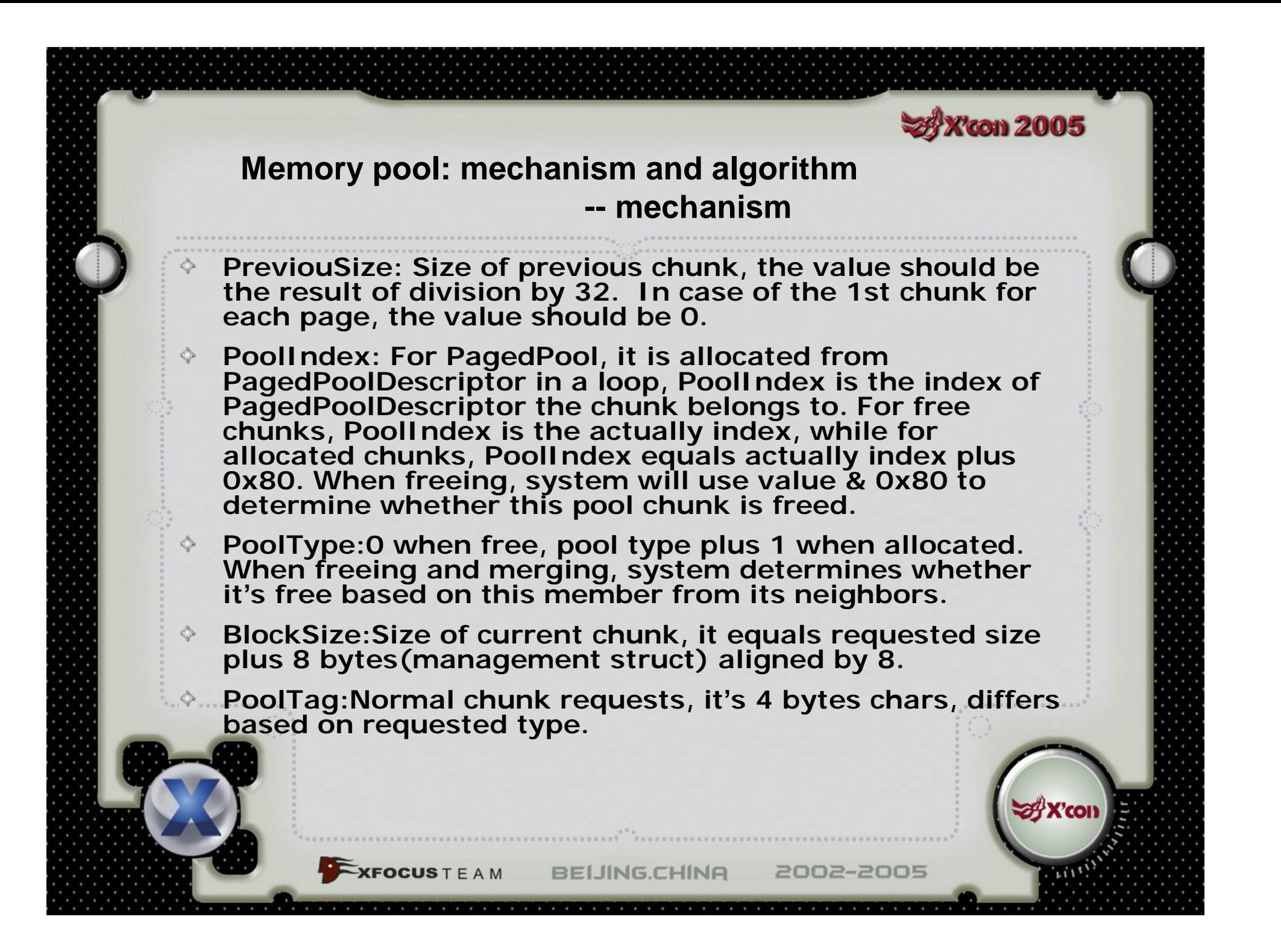

### **SAX con 2005 Memory pool: mechanism and algorithm**

**-- algorithm**

3 cases based on requested size:

**Case 1:**

**When requested size is large than 0xfb8, i.e. page size – size of pool management struct – size of chunk (4096-8-32), allocate aligned one or several pages through MiAllocatePoolPage.**

**BELING.CHINA** 

2002-2005

**KFOCUSTEAM** 

**-- algorithm**

#### **Case 2:**

When requested size is between **0x100** and **0xfd8**, a proper chunk from ListHeads linked list of PoolDescriptor is returned. The algorithm is similar but simple than **buddy** algorithm. By walking through the linked list, the system will find a suitable chunk, get if off, then cut it to the right size, insert the remaining chunk to the correspondent list. When freed, the adjacent chunks will merge if possible, and inserted to the

**BELING.CHINA** 

2002-2005

correspondent list.

**XFOCUS** T E A M

**-- algorithm**

#### **Case 2(Cont.):**

When allocated from **PagedPool**, the allocation algorithm use **Round-Robin** to obtain the lock of some pool descriptor except item 0. When lock is obtained, memory will be allocated from this pool. Next time, the lock is requested from the next pool descriptor. So two **ExAllocatePool** calls will get memory from different pool

**BELING.CHINA** 

2002-2005

**XFOCUSTEAM** 

**-- algorithm**

#### **Case 3:**

When requested size is equal or less than **0x100**, for such frequent chunk allocation, the system will use **Lookaside** linked list for the reason of efficiency. **Lookaside** is a heap data based on linked list, located at **KPCR**. **PagedPool** and **NonPagedPool** has 8 **PP\_LOOKASIDE\_LIST** separately, ranged from 32 to 256. Each structure has 2 linked lists, represented by autobalanced binary tree.

RELING CHINA

2002-2005

**OCUSTEAM** 

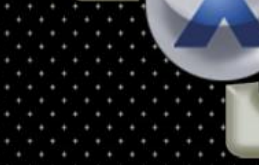

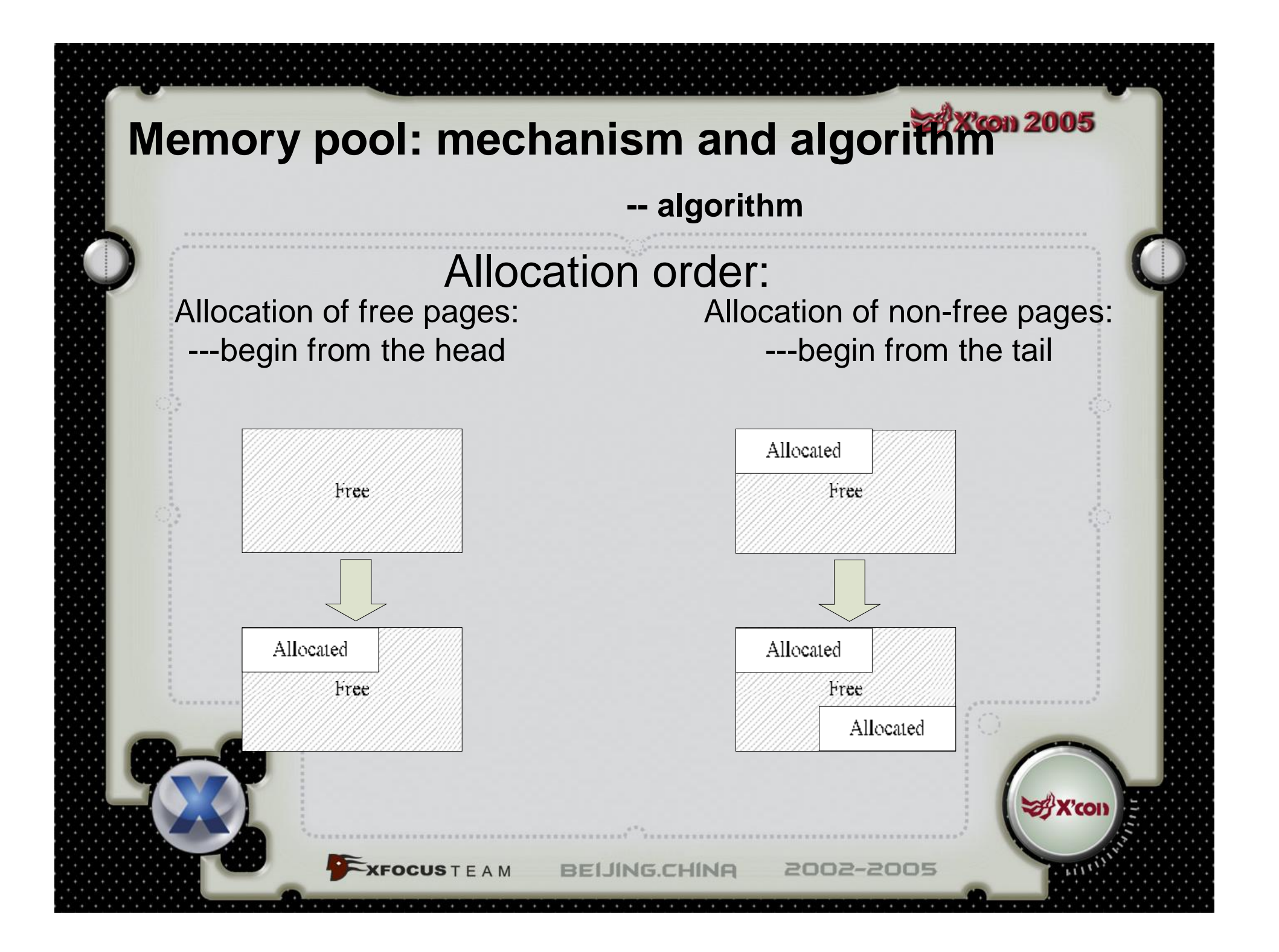

**-- algorithm**

### LookasideList and algorithm on top of it

**LookasideList** is based on **pool** allocator. By calling **ExAllocatePool** to allocate frequent-used size, the system will directly pick up a pool chunk from the list. **ExAllocatePool** is managed by oneway linked list, which is auto-balanced. On frequent pickups, **Lookaside** will call **ExAllocatePool**; when there're many pool chunk, **ExFreePool** will be called.

**BELING.CHINA** 

2002-2005

**KFOCUS** T E A M

**-- algorithm**

### LookasideList and algorithm on top of it (Cont):

You can call ExInitializePagedLookasideList or ExInitializeNPagedLookasideList to setup **LookasideList** of PagedPool and NonPagedPool**,**  and specify the chunk size. Later you can call **ExAllocateFromPagedLookasideList** or **ExAllocateFromNPagedLookasideList** to get pool chunk you want from **LookasideList**, and call **ExFreeToPagedLookasideList** or **ExFreeToNPagedLookasideList** to release the chunk back to **LookasideList**.

The system has several self-used **LookasideList** in **PPLookasideList** array of **KPCR**, this array has 16 items, but only 7 items are used.

**BELING.CHINA** 

2002-2005

 $-$ **XFOCUS** T E A M

### **Exploit difficulty compared with heap overflow**

No default heap per process, no way to build its own heap in user-mode. All kernel-mode applications shared those pools, which adds uncertainty of allocated addresses. For **PagedPool**, since the allocation is from two pool descriptors one by one, it's almost IMPOSSIBLE to control the allocation addresses. So most methods for heap overflow are not useful.

**Paon 2005** 

When overflow occurs in pool, you can't use a newlycreated heap as the default heap in user-mode. You have to repair the pool manually, so, try to ruin the pool descriptors as less as possible.

**For pool overflow, there's no accurate way to locate** shellocde just like heap overflow(you can create a heap marked as **LAST\_ENTRY**).

**OCUSTEAM** 

### **Exploit difficulty compared with heap overflow**

**KFOCUS** T E A M

The heap overflow is in kernel-mode, **IRQL** is likely to be **DISPATCH\_LEVEL**, you can control the system but it's after the exception. The kernelmode exception is critical than user-mode, if not handled correctly, BLUE SCREEN! So, a careful restore is necessary.

**X** con 2005

◆ Which pointers to overflow if you want to take control?

**BELING.CHINA** 

### **Exploit method**

**con 2005** 

We can overflow **KiDebugRoutine**, which is a builtin interface of kernel debugging. When each exception occurs, **KiDispatchException** will see whether **KiDebugRoutine** is NULL, then call it if possible. By overwriting this pointer, we can take control and return to normal. The exception is triggered when system frees the faked pool or the pol next to the faked pool.

2002-2005

**OCUSTEAM** 

## **Exploit method -**Ⅰ

**FOCUS** T F A M

**--- build free pool(not recommended)**

 $\cos 2005$ 

By building a free pool chunk behind the overflowed pool. When the overflowed pool is freed, the merge occurs, so we can overwrite any 4 bytes. After overwriting **KiDebugRoutine** function pointer, we can take control. Since the overflowed pool address is in heap, we can use a jump instruction heading for this address.

## **Exploit method -**Ⅰ

**--- build free pool(not recommended)**

**X'con 2005** 

**Pros: Can be applied to PagedPool and NonPagedPool**

 $-{\bf XFOCUS}$   $T E A M$ 

**cons**:**Can't be the last pool chunk, otherwise no merge afterwards. The distance between overflowed pool address and current heap address is far, so, it's not easy to find the correct jump instruction.**

**BEIJING.CHINA** 

### **Exploit method -**Ⅱ

**OCUS** T F A M

**----merge free pool across the page (recommended)**

**con 2005** 

Build a free pool chunk after the overflowed pool, the two pools are larger than one page. So after overwrite 4 bytes, the address **AddListTail** inserts is under our control, we can overwrite another 4 bytes, then we can locate our shellcode accurately.

## **Exploit method -**Ⅱ

**----merge free pool across the page (recommended)**

**X'con 2005** 

The list head address will be written to the address after overflowed pool structure. So the last byte of this address is 0xx0 or 0xx8. We can use the following jumps:**0xe0(loopnz 0xxxxxxxxx)**、 **0x70(jo 0xxxxxxxxxx)**、**0x78(js 0xxxxxxxxxx)**。

2002-2005

**IFOCUSTEAM** 

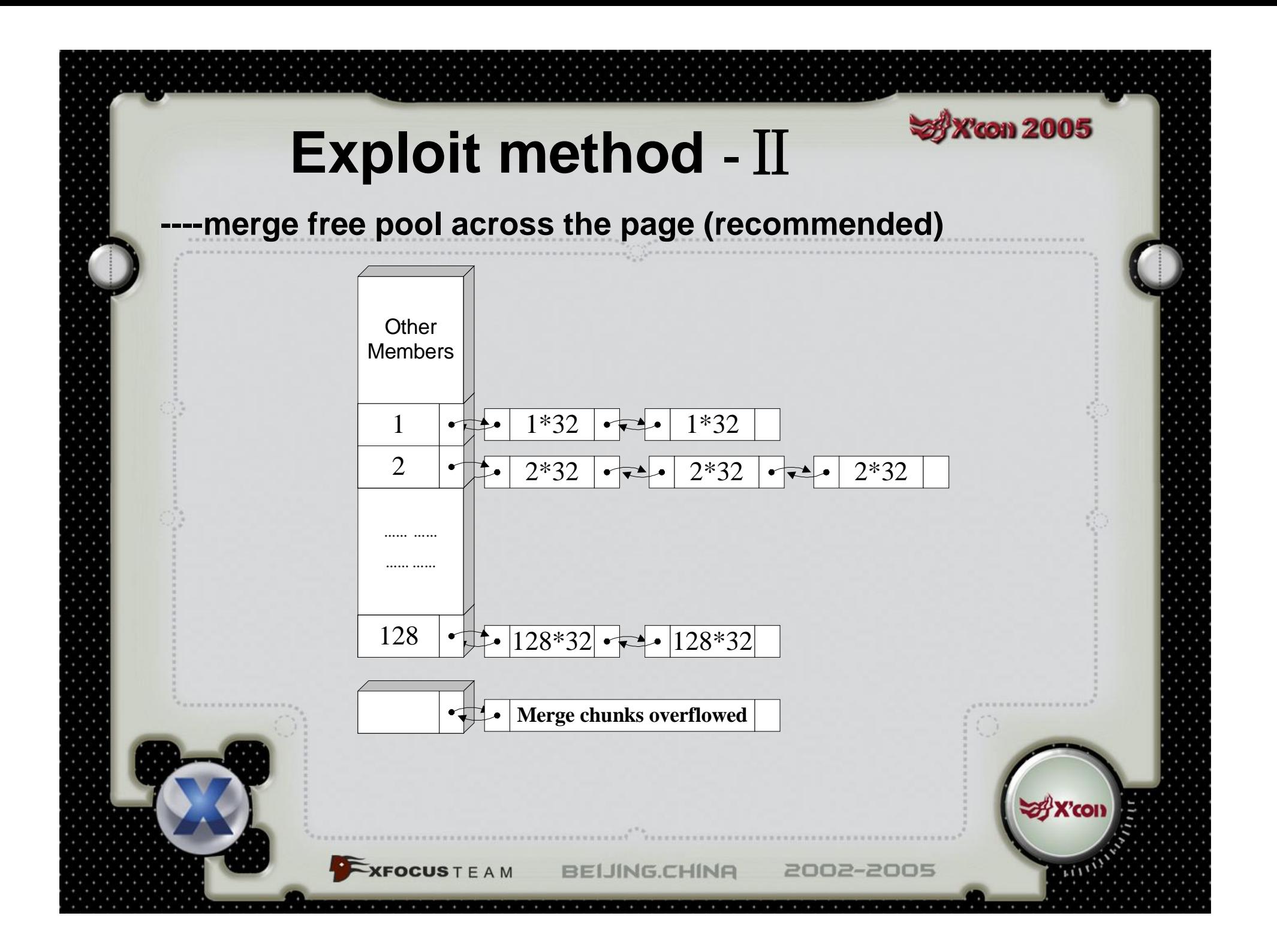

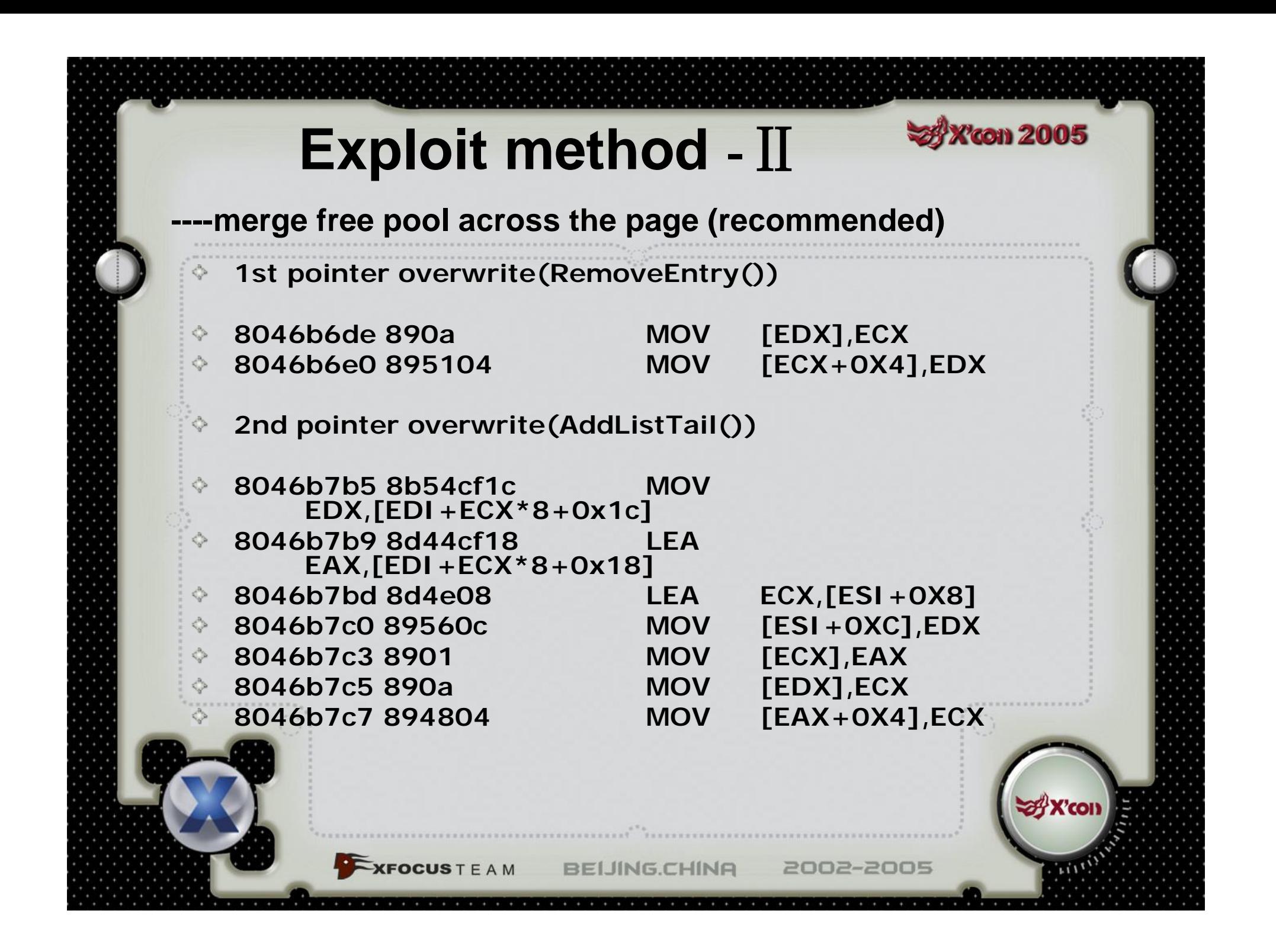

### **Exploit method -**Ⅱ

**XFOCUS** T E A M

**----merge free pool across the page (recommended)**

**Pros:Locate shellcode accurately; easy to restore pool management structure.** 

**X'con 2005** 

**Cons:Only applied to statically allocated NonPagedPool, not dynamically allocated PagedPool. It can't be the last pool chunk, otherwise no merge afterwards. We must assume the pool in front of the overflowed pool is not free, otherwise no merge backwards.**

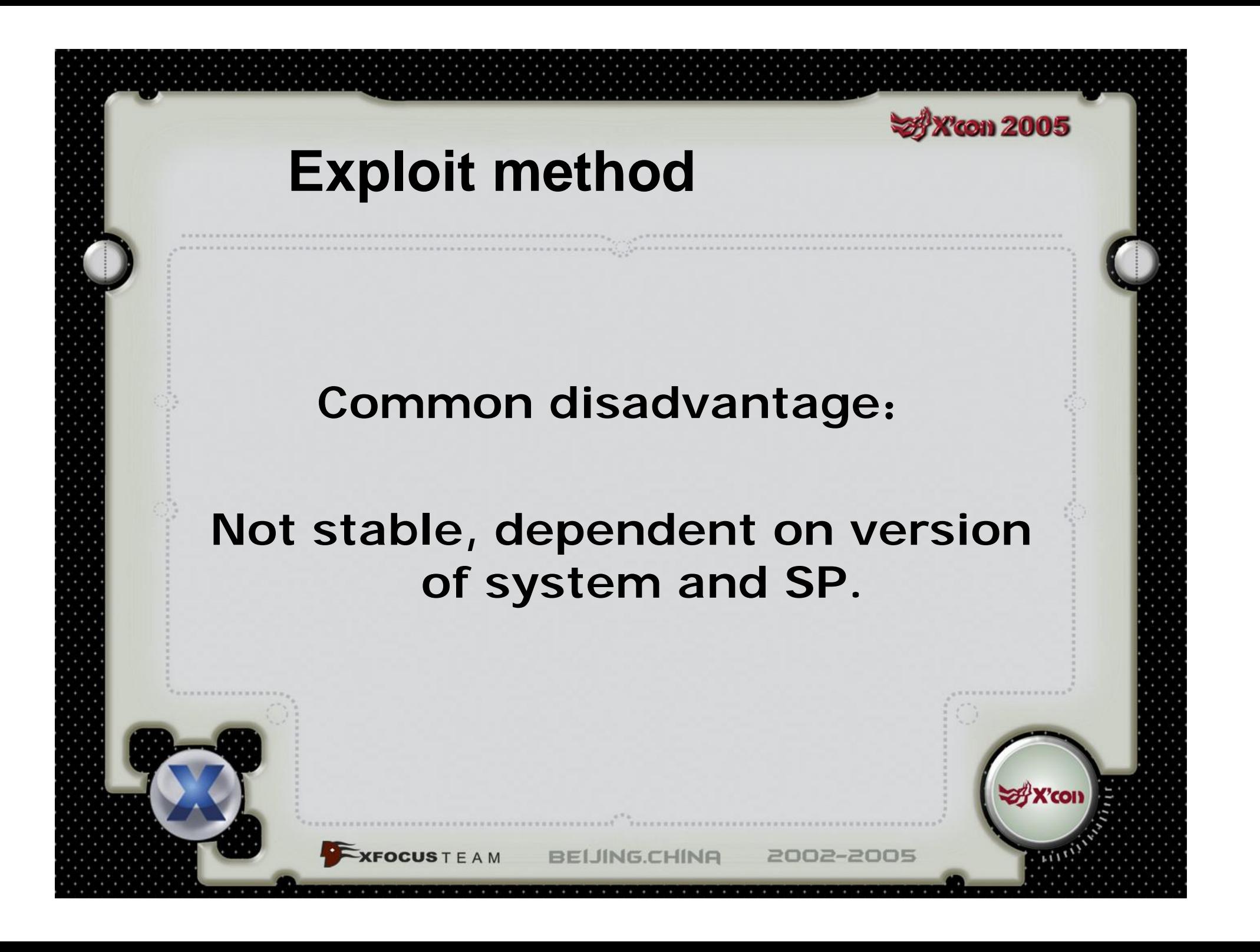

## **Exploit method**

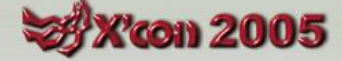

#### **----What does ShellCode do?**

- **(1)** Repair pool chunk lists of PoolDescriptor. Initialize all lists of PoolDescriptor, enumerate all the pool chunks in the same page of overflowed pool, fix the chunk size based on its neighbors, set **PoolIndex** to 0x80, set **PoolType** to 1, so no merge both backwards and afterwards.
- **(2)** Search necessary functions from export tables of ♦ **NTOSKRNL.**
- **(3)** Search processes having **SYSTEM** priorities such as **lsass.exe,csrss.exe,serverice.exe**, then get thread which is in **Alertable** state(It should have one!). Later, insert APC of user-mode shellcode to be executed to this thread, waiting for execution.

**(4)** Restore exception. Call **ZwYieldExcution** in **shellcode** to stop exception dispatcher returning in this exception.

**XFOCUS** T E A M

**BEIJING.CHINA** 2002-2005

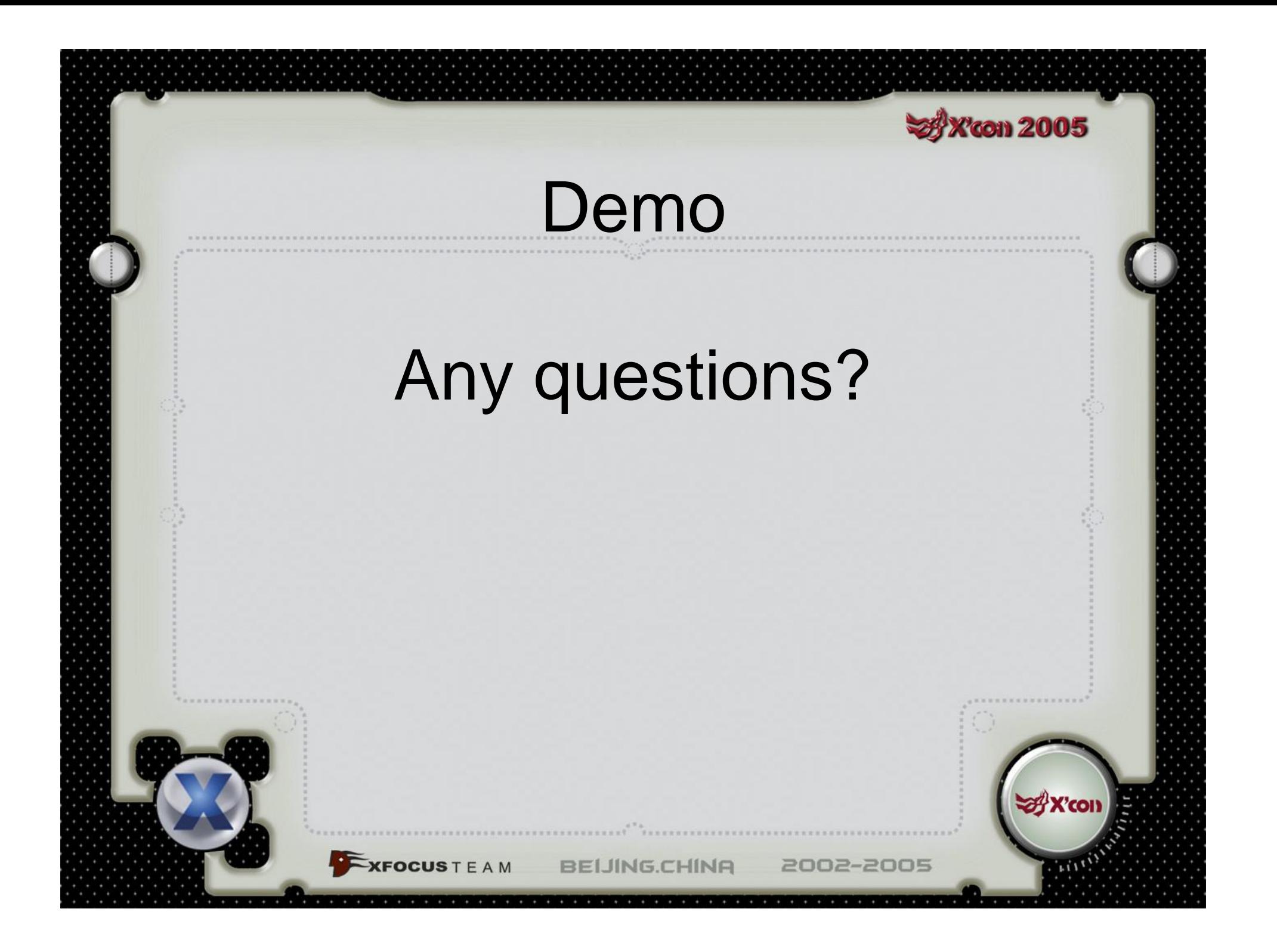

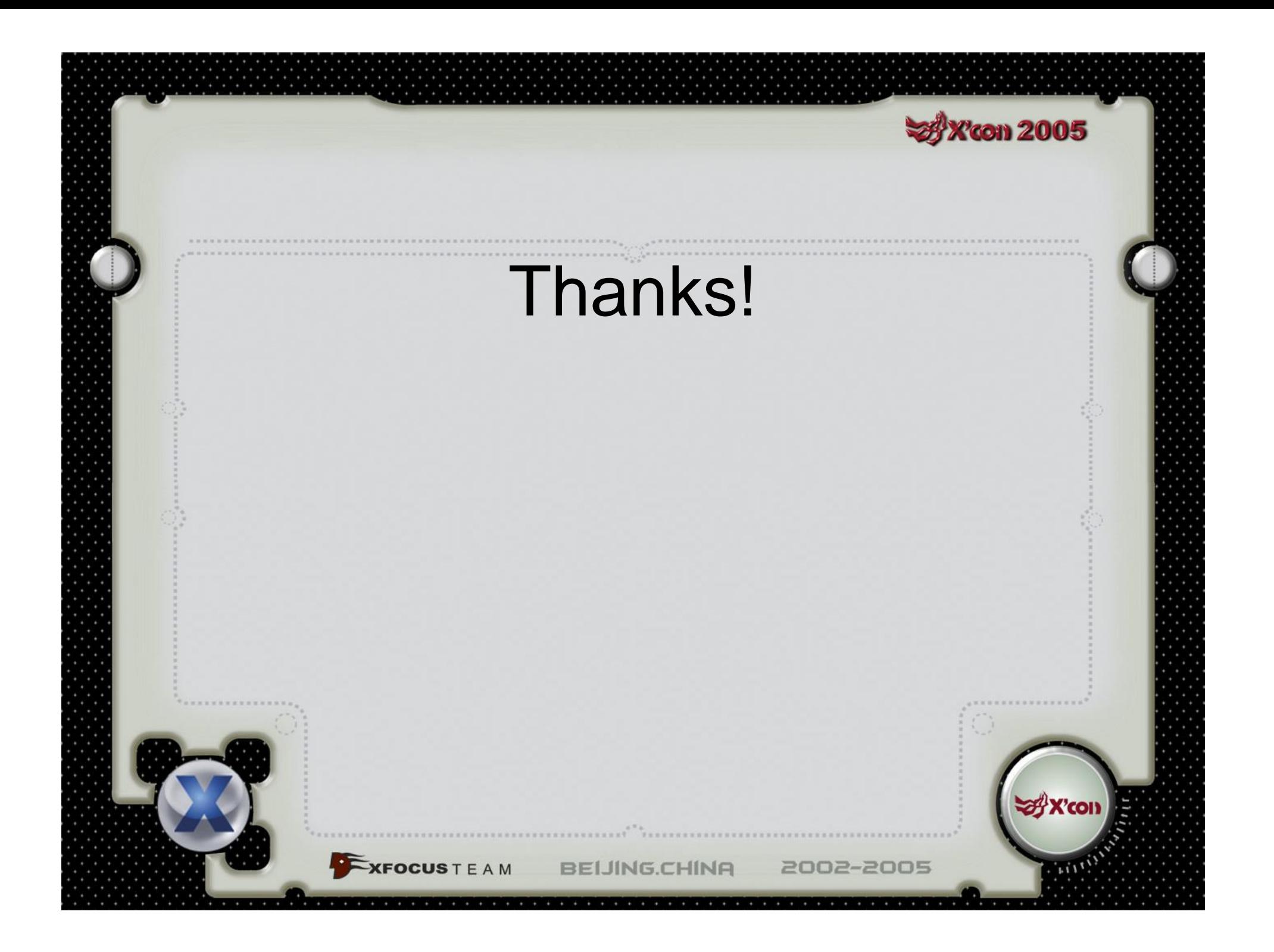